# LINEAR REGRESSION GUIDE ANSWERS

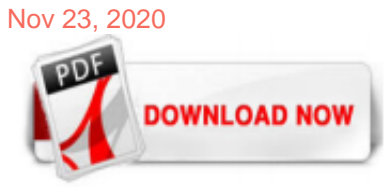

## [Linear Regression Guide Answers](http://greatbritishteafestival.co.uk/linear-regression-guide-answers.pdf)

Linear regression is one of the simplest and most commonly used data analysis and predictive modelling techniques. The linear regression aims to find an equation for a continuous response variable known as Y which will be a function of one or more variables (X). Linear regression can, therefore, predict the value of Y when only the X is known.

## [Multiple Linear Regression | A Quick and Simple Guide](http://greatbritishteafestival.co.uk/linear-regression-guide-answers.pdf)

To describe the linear association between quantitative variables, a statistical procedure called regression often is used to construct a model. Regression is used to assess the contribution of one or more "explanatory" variables (called independent variables) to one "response" (or dependent) variable. It also can be used to predict the value of one variable based on the values of others. When there is only one independent variable and when the relationship can be expressed as a ...

## [Questions the Linear Regression Answers - Statistics Solutions](http://greatbritishteafestival.co.uk/linear-regression-guide-answers.pdf)

Linear regression is one of the simplest and most commonly used regression models. It predicts the cause and effect relationship between two variables. The model uses Ordinary Least Squares (OLS) method, which determines the value of unknown parameters in a linear regression equation. Its goal is to minimize the difference between observed responses and the ones predicted using linear regression model. There are certain requirements that you need to fulfill, in order to use this model ...

## [GraphPad Prism 7 Curve Fitting Guide - Linear regression ...](http://greatbritishteafestival.co.uk/linear-regression-guide-answers.pdf)

In Linear Regression these two variables are related through an equation, where exponent (power) of both these variables is 1. Mathematically a linear relationship represents a straight line when plotted as a graph. A non-linear relationship where the exponent of any variable is not equal to 1 creates a curve.

## [A Guide to Bayesian Inference for Regression Problems](http://greatbritishteafestival.co.uk/linear-regression-guide-answers.pdf)

Linear regression models the straight-line relationship between Y and X. Any curvilinear relationship is ignored. This assumption is most easily evaluated by using a scatter plot. This should be done early on in your analysis. Nonlinear patterns can also show up in residual plot. A lack of fit test is also provided. Constant Variance The variance of the residuals is assumed to be constant for ...

## **[Linear Regression With R](http://greatbritishteafestival.co.uk/linear-regression-guide-answers.pdf)**

Linear regression aims to find the best-fitting straight line through the points. The best-fitting line is known as the regression line. If data points are closer when plotted to making a straight line, it means the correlation between the two variables is higher. In our example, the relationship is strong.

## [Linear Regression - Problems with Solutions](http://greatbritishteafestival.co.uk/linear-regression-guide-answers.pdf)

and regression give di?erent answers because ANOVA makes no assumptions about the relationships of the three population means, but regression assumes a linear relationship. If the truth is linearity, the regression will have a bit more power. 9.1. THE MODEL BEHIND LINEAR REGRESSION 217 0 2 4 6 8 10 0 5 10 15 x Y Figure 9.1: Mnemonic for the simple regression model. than ANOVA. If the truth ...

## [Linear Regression: top Interview Questions to make your ...](http://greatbritishteafestival.co.uk/linear-regression-guide-answers.pdf)

To be precise, linear regression finds the smallest sum of squared residuals that is possible for the dataset. Statisticians say that a regression model fits the data well if the differences between the observations and the predicted values are small and unbiased. Unbiased in this context means that the fitted values are not systematically too high or too low anywhere in the observation space ...

## [724 questions with answers in LINEAR REGRESSION | Science ...](http://greatbritishteafestival.co.uk/linear-regression-guide-answers.pdf)

When that topic is conceptual (such as linear regression), those guides tend to resemble the notes you might take from a classroom lecture. When that topic is code-based, those guides tend to contain examples and annotated lists of commands, like my quick reference guide to Git, my dplyr tutorial, or my Python reference guide. I created this guide to linear regression a while ago, after ...

Linear Regression: it is a linear model that establishes the relationship between a dependent variable y (Target) and one or more independent variables denoted X (Inputs). Regression fits the data...

#### [Quiz: Simple Linear Regression - CliffsNotes Study Guides](http://greatbritishteafestival.co.uk/linear-regression-guide-answers.pdf)

The Complete Guide to Linear Regression in Python. From theory to practice, learn the underlying principles of linear regression, and code along to implement it on a dataset. Marco Peixeiro. Follow. Jun 18, 2019 · 11 min read ...

#### [Multiple linear regression - MATLAB regress - MathWorks ...](http://greatbritishteafestival.co.uk/linear-regression-guide-answers.pdf)

Linear regression is easier to use, simpler to interpret, and you obtain more statistics that help you assess the model. While linear regression can model curves, it is relatively restricted in the shapes of the curves that it can fit. Sometimes it can't fit the specific curve in your data. Nonlinear regression can fit many more types of curves, but it can require more effort both to find ...

#### [Chapter 7: Correlation and Simple Linear Regression ...](http://greatbritishteafestival.co.uk/linear-regression-guide-answers.pdf)

The simplest case of linear regression is to find a relationship using a linear model (i.e line) between an input independent variable (input single feature) and an output dependent variable. This is called Bivariate Linear Regression.

#### [What is a linear regression? | AnswersDrive](http://greatbritishteafestival.co.uk/linear-regression-guide-answers.pdf)

In statistics, linear regression is a linear approach to modeling the relationship between a scalar response (or dependent variable) and one or more explanatory variables (or independent variables).The case of one explanatory variable is called simple linear regression.For more than one explanatory variable, the process is called multiple linear regression.

## [2.5 Linear Regression Algebra II Name](http://greatbritishteafestival.co.uk/linear-regression-guide-answers.pdf)

Linear regression models are the most basic types of statistical techniques and widely used predictive analysis. They show a relationship between two variables with a linear algorithm and equation. Linear regression modeling and formula have a range of applications in the business. For example, they are used to evaluate business trends and make forecasts and estimates. They can also be used to ...

## [Linear Regression - MATLAB & Simulink - MathWorks Deutschland](http://greatbritishteafestival.co.uk/linear-regression-guide-answers.pdf)

1. Linear Regression. It is one of the most widely known modeling technique. Linear regression is usually among the first few topics which people pick while learning predictive modeling. In this technique, the dependent variable is continuous, independent variable(s) can be continuous or discrete, and nature of regression line is linear.

#### [Linear Regression in Python – Real Python](http://greatbritishteafestival.co.uk/linear-regression-guide-answers.pdf)

As we discussed above, regression is a parametric technique, so it makes assumptions. Let's look at the assumptions it makes: There exists a linear and additive relationship between dependent (DV) and independent variables (IV). By linear, it means that the change in DV by 1 unit change in IV is constant. By additive, it refers to the effect of ...

#### [what is a linear regression analysis? | Yahoo Answers](http://greatbritishteafestival.co.uk/linear-regression-guide-answers.pdf)

#### [Chapter 3 - MIT](http://greatbritishteafestival.co.uk/linear-regression-guide-answers.pdf)

Linear regression is used for finding linear relationship between target and one or more predictors. There are two types of linear regression- Simple and Multiple. Simple linear regression is useful… Sign in. Data Science; Machine Learning; Programming; Visualization; AI; Video; About; Contribute; Linear Regression — Detailed View. Saishruthi Swaminathan. Follow. Feb 26, 2018 · 7 min read ...

#### [Regression Tools - Online Linear Regression](http://greatbritishteafestival.co.uk/linear-regression-guide-answers.pdf)

Regressions based on more than one independent variable are called multiple regressions. Multiple linear regression is an extension of simple linear regression and many of the ideas we examined in simple linear regression carry over to the multiple regression setting. For example, scatterplots, correlation, and least squares method are still ...

#### [R Tutorial Series: Multiple Linear Regression | R-bloggers](http://greatbritishteafestival.co.uk/linear-regression-guide-answers.pdf)

Assumption #6: Finally, you need to check that the residuals (errors) of the regression line are approximately normally distributed (we explain these terms in our enhanced linear regression guide). Two common methods to check this assumption include using either a histogram (with a superimposed normal curve) or a Normal P-P Plot. Again, in our enhanced linear regression guide, we: (a) show you ...

## [Chapter 10: Regression and Correlation](http://greatbritishteafestival.co.uk/linear-regression-guide-answers.pdf)

Linear regression is a process of drawing a line through data in a scatter plot. The line summarizes the data, which is useful when making predictions. If you're seeing this message, it means we're having trouble loading external resources on our website. If you're behind a web filter, please make sure that the domains \*.kastatic.org and \*.kasandbox.org are unblocked. Courses. Search. Donate ...

## **[Exam Questions - Regression | ExamSolutions](http://greatbritishteafestival.co.uk/linear-regression-guide-answers.pdf)**

1.3 Simple Linear Regression. Let's begin by showing some examples of simple linear regression using Stata. In this type of regression, we have only one predictor variable. This variable may be continuous, meaning that it may assume all values within a range, for example, age or height, or it may be dichotomous, meaning that the variable may assume only one of two values, for example, 0 or 1 ...

## [Chapter 3 Multiple Linear Regression Model The linear model](http://greatbritishteafestival.co.uk/linear-regression-guide-answers.pdf)

Linear regression quantifies the relationship between one or more predictor variable(s) and one outcome variable.Linear regression is commonly used for predictive analysis and modeling. For example, it can be used to quantify the relative impacts of age, gender, and diet (the predictor variables) on height (the outcome variable).

## [GraphPad Prism 7 Curve Fitting Guide - Questions and answers](http://greatbritishteafestival.co.uk/linear-regression-guide-answers.pdf)

No relationship: The graphed line in a simple linear regression is flat (not sloped).There is no relationship between the two variables. Positive relationship: The regression line slopes upward with the lower end of the line at the yintercept (axis) of the graph and the upper end of the line extending upward into the graph field, away from the xintercept (axis).

## [SPSS Multiple Regression Analysis in 6 Simple Steps](http://greatbritishteafestival.co.uk/linear-regression-guide-answers.pdf)

Multiple Linear Regression – The value is dependent upon more than one explanatory variables in case of multiple linear regression. Some common examples of linear regression are calculating GDP, CAPM, oil and gas prices, medical diagnosis, capital asset pricing, etc. Wait! Have you checked – OLS Regression in R. 1. Simple Linear Regression in R

# Linear Regression Guide Answers

The most popular ebook you must read is Linear Regression Guide Answers. I am sure you will love the Linear Regression Guide Answers. You can download it to your laptop through easy steps.

## Linear Regression Guide Answers

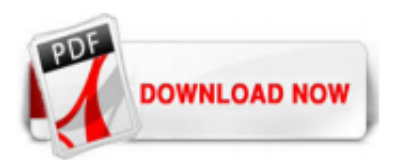

 $1/1$